# **Aculab Prosody™ API Guide**

# **Fax Image Processing "ACTIFF" for Prosody DSP modules**

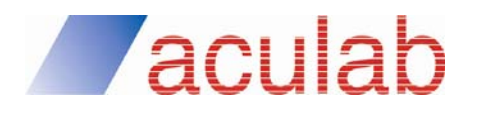

**Revision 4.1.4** 

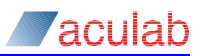

# **PROPRIETARY INFORMATION**

The information contained in this document is the property of Aculab plc and may be the subject of patents pending or granted, and must not be copied or disclosed without prior written permission. It should not be used for commercial purposes without prior agreement in writing.

All trademarks recognised and acknowledged.

Aculab plc endeavours to ensure that the information in this document is correct and fairly stated but does not accept liability for any error or omission.

The development of Aculab's products and services is continuous and published information may not be up to date. It is important to check the current position with Aculab plc.

Copyright © Aculab plc. 1999-2013 all rights reserved.

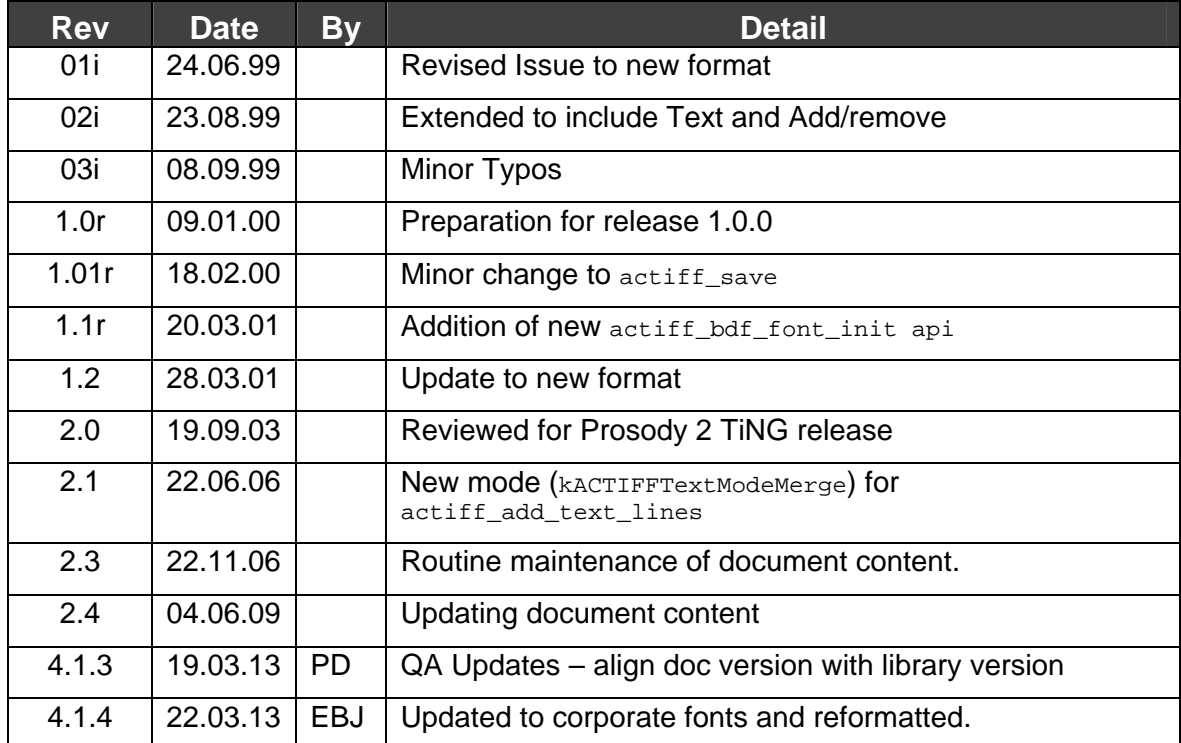

## **Document Revision**

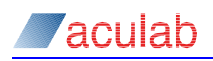

# **CONTENTS**

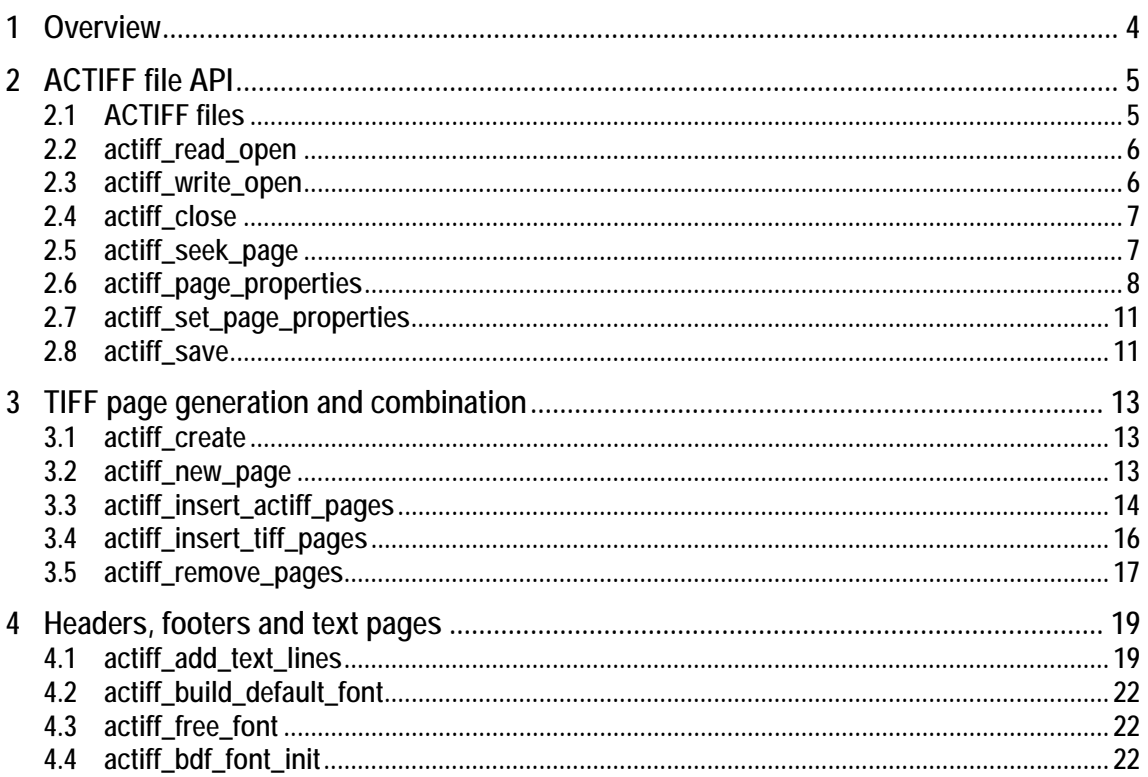

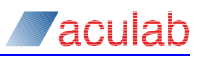

# <span id="page-3-0"></span>**1 Overview**

This document details the Aculab API used to manipulate images for use in fax transmission. It should be used in conjunction with the Fax Processing API guide.

Prosody's Fax transmission and reception algorithms require pre-formatted data which is encapsulated in an ACTIFF\_FILE Structure.

A group of actiff API calls allows the programmer to open TIFF files for reading or writing, and to manipulate the TIFF document while in memory. The properties of the TIFF images can be read and manipulated using this interface.

Aculab currently supports Group 3 TIFF files with 1-D coded (MH), 2-D coded (MR) or ITU-T T.6 (MMR) data.

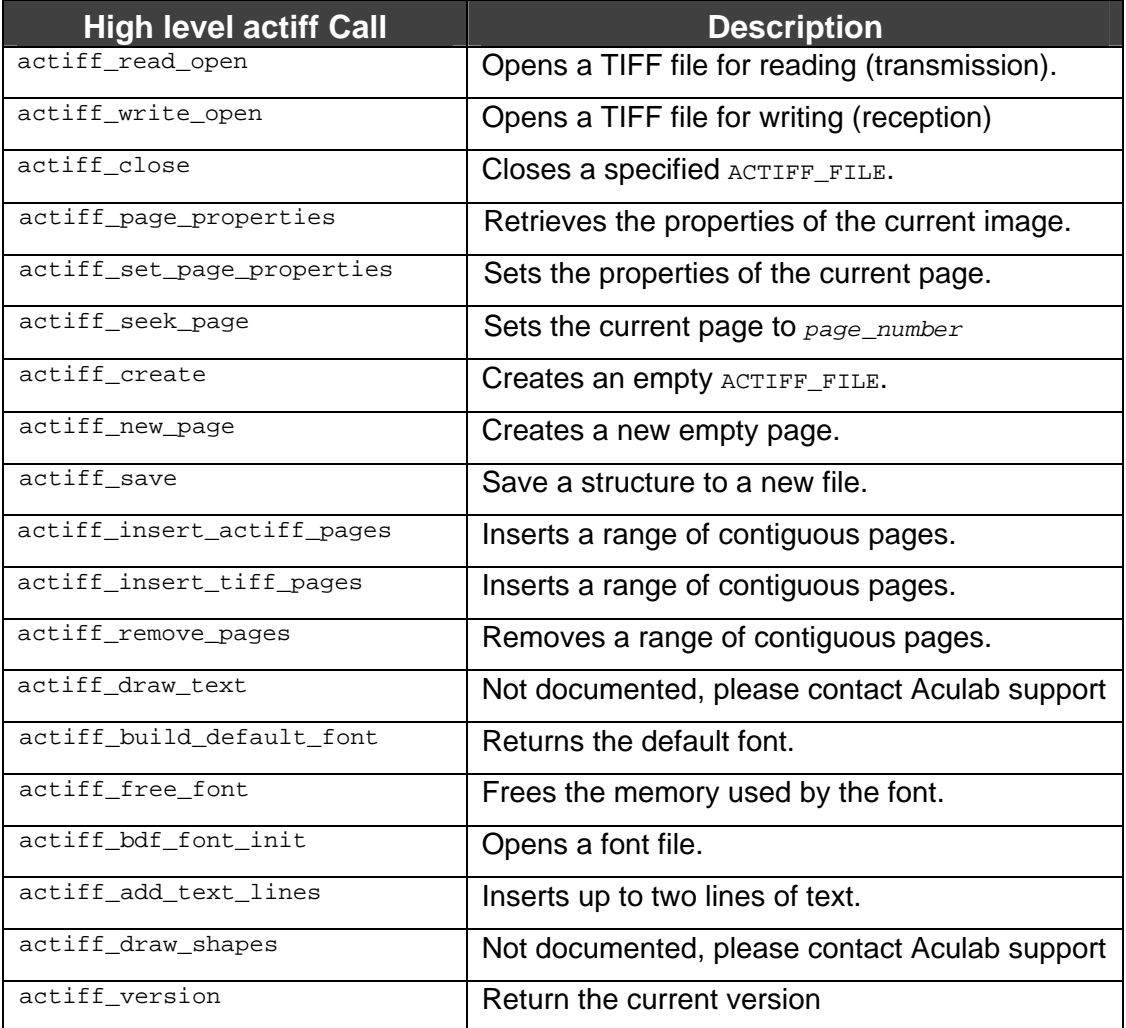

The actiff API includes the following calls:

# <span id="page-4-0"></span>**2 ACTIFF file API**

# **2.1 ACTIFF files**

# **General**

An ACTIFF FILE is an internal representation of a fax document. When saved to disk it is a file in TIFF format and readable by ordinary TIFF imaging software. ACTIFF FILEs can be loaded from any Group 3 format TIFF file.

# **NOTE**

Group 3 TIFF is a small subset of the TIFF specification. ACTIFF, FILEs can not be read from any other type of TIFF file.

# **Documents, Pages and Images**

A general TIFF file comprises one or more images. Each image usually refers to the page of a document. Each image in the file can potentially be in a different format, such as Run-length coded, JPEG coded, or Group 3 fax coded. Also, each page of an image can have different properties, such as width, length, and resolution. ACTIFF\_FILEs will read in only Group 3 fax coded images.

# **Image File Directory – IFD**

Each image in a TIFF file is described by an IFD. This encapsulates the page properties, i.e. image coding type, page length, resolution, software name, date-time, and the image data itself. The TIFF file contains a list of these IFDs, one for each page.

# **Image coding**

ACTIFF can read and write Group 3 fax coded TIFF files in three formats:

- 1-dimensional coded Modified Huffman (1D or MH)
- 2-dimensional coded Modified Read (2-D or MR)
- 2-dimensional Modified Modified Read (MMR), only used in Error Correction Mode.

# **NOTE**

TIFF files created by ACTIFF conform to ITU-T RFC2306, which restricts the definition of "Group 3 TIFF".

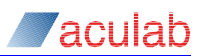

# <span id="page-5-0"></span>**2.2 actiff\_read\_open**

# **Prototype Definition**

ACTIFF\_FILE\* actiff\_read\_open(const char\* *filename*, int \**perrno*)

#### **Parameters**

#### *filename*

A pointer to a null-terminated string of ascii characters, containing the name of an existing TIFF file to be opened.

#### *perrno*

Upon failure this is a pointer to an integer. Will hold the system errno relating to opening the file.

## **Description**

Opens an existing TIFF file for subsequent reading, for example by the Aculab Prosody Fax API.

# **Returns**

The return value is a pointer to a valid ACTIFF\_FILE, or NULL on error.

In the event of an error, the specific reason for error can be obtained from *\*perrno*.

# **2.3 actiff\_write\_open**

# **Prototype Definition**

ACTIFF\_FILE\* actiff\_write\_open(const char\* *filename, const*  ACTIFF\_PAGE\_PROPERTIES\* *properties,* int \**perrno*)

#### **Parameters**

#### *filename*

A pointer to a null-terminated string of ascii characters, containing the name of the TIFF file to be created.

#### *properties*

Ignored. Included for backward compatibility only.

#### *perrno*

This is a pointer to an integer type that will hold the system errno relating to opening the file.

## **Description**

Opens a TIFF file for subsequent writing, for example, by the Aculab Prosody Fax API.

# **CAUTION**

If a file already exists with name *filename,* the function call will succeed but may lead to undefined behaviour.

<span id="page-6-0"></span>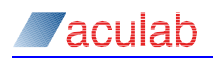

## **Returns**

A pointer to a valid ACTIFF\_FILE, or NULL on error is returned.

In the event of an error, the specific reason for the error can be obtained from *\*perrno*.

# **2.4 actiff\_close**

#### **Prototype Definition**

int actiff\_close(ACTIFF\_FILE\* actiff, int \*perrno)

#### **Parameters**

*actiff* 

An open ACTIFF\_FILE pointer opened using actiff\_read\_open or actiff\_write\_open.

*perrno* 

A pointer to an integer that will hold the system errno relating to closing the file.

## **Description**

Closes a specified ACTIFF\_FILE, writes the TIFF header to the file, and frees up memory used by the structure.

# **Returns**

Zero if successful.

ERR\_ACTIFF\_INVALID if the actiff pointer specified is null.

In the event of an error, the specific reason for error can be obtained from *\*perrno*.

# **2.5 actiff\_seek\_page**

## **Prototype Definition**

int actiff\_seek\_page(ACTIFF\_FILE\* *actiff*, int *which*)

# **Parameters**

*actiff* 

An open ACTIFF\_FILE pointer opened using actiff\_read\_open or actiff\_write\_open. *page\_number* 

The number of the page required, starting at zero.

# **Description**

Sets the current page to *which,* if it exists.

#### **Returns**

Zero on success, Non-zero if the page number does not exist.

ERR\_SM\_BAD\_PARAMETER if the page number is less than zero.

ERR\_ACTIFF\_INVALID if the actiff pointer specified is null.

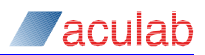

# <span id="page-7-0"></span>**2.6 actiff\_page\_properties**

# **Prototype Definition**

int actiff\_page\_properties(ACTIFF\_FILE \**actiff*, ACTIFF\_PAGE\_PROPERTIES\* *properties*);

#### **Parameters**

## *actiff*

A pointer to an open ACTIFF\_FILE.

#### *properties*

A pointer to an allocated structure of type ACTIFF\_PAGE\_PROPERTIES, see the description below.

# **Description**

This call retrieves the properties of the image within the current page of the ACTIFF\_FILE. These properties would normally be used to modify the properties of a file being written, using a subsequent call to actiff\_set\_page\_properties.

```
typedef struct _smtf_page_properties 
{ 
 char software name[kACTIFFStringLength+1];
 char document_name[kACTIFFStringLength+1];
  char date_time[kACTIFFDateTimeLength+1]; 
  unsigned byte_aligned_eol; 
  unsigned fill_order; 
  unsigned image_coding; 
 unsigned image width;
  unsigned orientation; 
 float x resolution;
  float y_resolution; 
 unsigned image length;
  unsigned badfaxlines; 
  unsigned consecutivebadfaxlines; 
  unsigned cleanfaxdata; 
} ACTIFF_PAGE_PROPERTIES;
```
#### *software\_name*

Name and version number of the software package(s) used to create the image.

#### *document\_name*

The name of the document from which this image was scanned.

#### *date\_time*

The format is: "YYYY:MM:DD HH:MM:SS", time is to be specified in 24 hour clock format. There must be one space character between the date and the time. The length of the string, including the terminating NULL, is (kACTIFFDateTimeLength) 20 bytes.

#### *byte\_aligned\_eol*

A flag indicating when T.4 data is padded to the byte boundary.

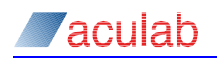

#### *fill\_order*

The logical order of bits within a byte, may be one of the following:

FILL\_ORDER\_MSB\_FIRST - Fill order 1 – codeword bits are arranged within a byte such that pixels with lower column values are stored in the higher-order bits of the byte. (Default)

FILL\_ORDER\_LSB\_FIRST - Fill order 2 - codeword bits are arranged within a byte such that pixels with lower column values are stored in the lower-order bits of the byte. Support for fill order 2 is not required in a Baseline TIFF compliant reader.

#### *image\_coding*

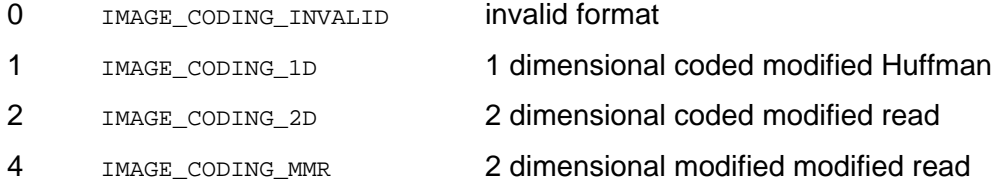

#### *image\_width*

This field holds the number of pixels per scan line. Supported widths are 1728 pels and 2048 pels.

#### *orientation*

The orientation of the image with respect to the rows and columns and may be one of the following:

- 1. The 0th row represents the visual top of the image, and the 0th column represents the visual left-hand side.
- 2. The 0th row represents the visual top of the image, and the 0th column represents the visual right-hand side.
- 3. The 0th row represents the visual bottom of the image, and the 0th column represents the visual right-hand side.
- 4. The 0th row represents the visual bottom of the image, and the 0th column represents the visual left-hand side.
- 5. The 0th row represents the visual left-hand side of the image, and the 0th column represents the visual top.
- 6. The 0th row represents the visual right-hand side of the image, and the 0th column represents the visual top.
- 7. The 0th row represents the visual right-hand side of the image, and the 0th column represents the visual bottom.

The 0th row represents the visual left-hand side of the image, and the 0th column represents the visual bottom.

Default is 1 (top left).

## **NOTE**

Support for orientations other than 1 is not a Baseline TIFF requirement.

#### *x\_resolution*

The number of pixels per ResolutionUnit in the ImageWidth, (typically horizontal) direction.

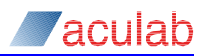

#### *y\_resolution*

The number of pixels per ResolutionUnit in the ImageLength (typically, vertical) direction.

## *resolution\_unit*

Applications often want to know the size of the picture represented by an image. This information can be calculated from the Image Width, Image Length, etc. and one of the following values:

- 1. No absolute unit of measurement. Used for images that may have a non-square aspect ratio but no meaningful absolute dimensions.
- 2. Inch, (Default).
- 3. Centimeter.

#### *image\_length*

The number of rows (sometimes described as *scanlines*) in the image.

## *badfaxlines*

This fields keeps a record of the total number of scan lines received in a corrupted state.

#### *consecutivebadfaxlines*

In an image containing bad lines, there may be a number of consecutive bad lines. This member keeps a record of the largest number of consecutive lines.

## **NOTE**

As the fax processing algorithms may be able to fix some bad lines, the values of badfaxlines and consecutivebadfaxlines may not reflect the actual number of bad lines and consecutive bad lines in the end image.

#### *cleanfaxdata*

#### May be one of the following:

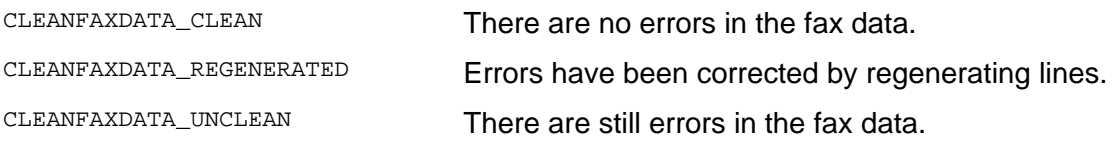

# **Returns**

Zero on success.

ERR\_ACTIFF\_INVALID the specified actiff pointer is null.

<span id="page-10-0"></span>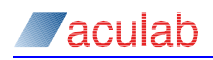

# **2.7 actiff\_set\_page\_properties**

# **Prototype Definition**

int actiff\_set\_page\_properties(ACTIFF\_FILE \**actiff*, const ACTIFF\_PAGE\_PROPERTIES\* *properties*);

#### **Parameters**

*actiff* 

A pointer to an open ACTIFF\_FILE.

#### *properties*

A pointer to an allocated structure of type ACTIFF\_PAGE\_PROPERTIES, containing the new properties to be written to the current page.

## **Description**

Sets the properties of the current page of the ACTIFF\_FILE. These properties would be modified from properties read using a prior call to  $\alpha$  actiff page properties.

# **Returns**

Zero on success

Non-zero if the specified properties are inappropriate for Group 3 Fax as understood by actiff.

# **2.8 actiff\_save**

## **Prototype Definition**

```
int actiff_save(ACTIFF_FILE *actiff, const char *filename, 
int *perrno);
```
#### **Parameters**

*actiff* 

A pointer to an open ACTIFF\_FILE.

#### *filename*

A pointer to a null-terminated string of ascii characters, containing the name of the file to be saved.

#### *perrno*

This is a pointer to an integer that will hold the system errno relating to closing the file.

## **Description**

It is possible to modify an ACTIFF\_FILE structure while in memory. actiff\_save allows an application to save the modified structure to a new file on disk with the name filename. This is useful if images have been modified using actiff\_add\_text\_lines, or if the page ordering has changed.

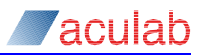

# **NOTE**

This function is not used during fax reception. ACTIFF files created using actiff\_write\_open, and submitted to the Aculab Prosody Fax library for fax reception will be written to disk during the fax reception process. They should be closed with actiff\_close**.** This function can be used for ACTIFF files that were created using actiff\_read\_open (possibly modified subsequently) and ACTIFF files that were created using actiff create. In the former case, the filename must be different from that submitted to actiff\_read\_open, otherwise ERR SM\_FILE\_ACCESS will result.

## **Returns**

Zero on success.

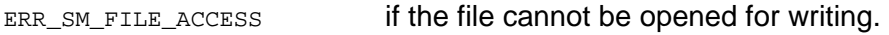

ERR\_ACTIFF\_INVALID if actiff is invalid.

ERR\_ACTIFF\_PAGE\_RANGE if actiff has no pages.

On return from actiff\_save**,** the current page will be zero (the first page). Use actiff\_seek\_page to move between pages.

<span id="page-12-0"></span>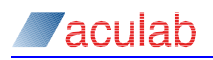

# **3 TIFF page generation and combination**

# **3.1 actiff\_create**

# **Prototype Definition**

ACTIFF\_FILE\* actiff\_create( void )

# **Description**

Creates an ACTIFF, FILE, which is not associated with a TIFF file. The ACTIFF FILE holds no pages, and no images. The ACTIFF\_FILE cannot be used at this stage for reading or writing data. Pages can be added using actiff\_new\_page**,**  actiff\_add\_actiff\_pages OT actiff\_add\_tiff\_pages.

## **Returns**

The function returns a pointer to the newly created  $\Delta$ CTIFF FILE if the call was successful.

NULL if the ACTIFF\_FILE could not be created.

# **3.2 actiff\_new\_page**

#### **Prototype Definition**

int actiff\_new\_page( struct actiff\_new\_page\_parms\* *create\_parms*)

#### **Parameters**

*create\_parms* 

A pointer to a structure of the following type:

typedef struct actiff\_new\_page\_parms { ACTIFF\_FILE\* *actiff*; int *before\_target\_page*; ACTIFF\_PAGE\_PROPERTIES *properties*; } ACTIFF\_NEW\_PAGE\_PARMS;

## **Description**

Creates a new empty page within the ACTIFF document.

## *actiff*

Should point to a valid ACTIFF\_FILE into which the new page should be inserted. Typically, this pointer would have been returned by actiff\_create or actiff write open.

#### *before\_target\_page*

Denotes the page number before which the new page will be inserted. This will be the page number of the new page. This should be less than or equal to the number of pages in actiff. For the purposes of ACTIFF\_FILEs, pages are numbered from zero, therefore if page\_number is zero, a new first page will be inserted into ACTIFF\_FILE before the existing first page.

If before\_target\_page is assigned kACTIFFPageAppend**,** or if it is higher than the number of existing pages, the new page will be appended to the end of ACTIFF\_FILE.

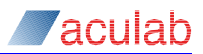

#### <span id="page-13-0"></span>*properties*

If properties. image length is zero, the new page contains no images.

If properties.image\_length is non-zero, the new page will contain an image, which is entirely white, and has this number of lines. Blank lines can also be added using actiff\_add\_text\_lines.

# **NOTE**

If the ACTIFF\_PAGE\_PROPERTIES structure contains properties that are not compliant with Group 3 Fax (e.g. image\_coding=255) this function will fail with ERR\_ACTIFF\_INVALID.

# **Returns**

Zero on success.

ERR\_ACTIFF\_INVALID actiff was invalid or not open.

ERR\_ACTIFF\_PAGE\_RANGE The page number was outside the page range.

If the function is successful, the current actiff page will be the new page.

# **3.3 actiff\_insert\_actiff\_pages**

# **Prototype Definition**

int actiff\_insert\_actiff\_pages( struct actiff\_insert\_pages\_parms\* *insert\_parms* )

#### **Parameters**

insert\_parms is a pointer to a structure of the following type:

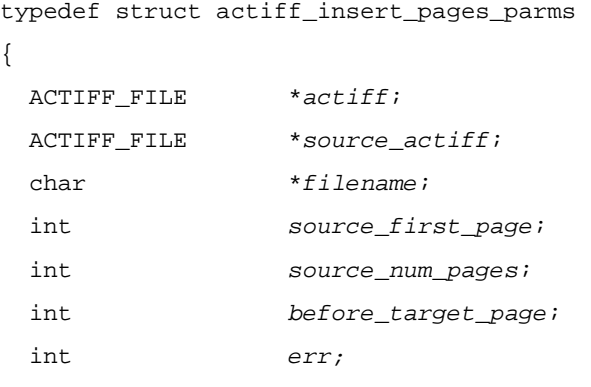

} ACTIFF\_INSERT\_PAGES\_PARMS;

# **Description**

Takes source\_num\_pages contiguous pages, starting at page index source\_first\_page from an open source ( $source\_active$ ) and inserts them into an existing destination (actiff) at a position before before\_target\_page.

# **Parameters**

## *actiff*

Must hold a pointer to an already open ACTIFF FILE, preferably one that was returned by actiff\_create Of actiff\_write\_open. This is the destination structure.

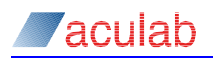

#### *source\_actiff*

Must hold a pointer to an already open  $ATIFF$   $FILE$ . This would be a pointer returned by actiff\_read\_open.

*filename* 

Ignored.

*source\_first\_page* 

This page index identifies where to begin the copying process.

**NOTE** 

Page indexing begins at 0.

#### *source\_num\_pages*

Identifies the number of pages to insert.

Set this parameter to  $k$ ACTIFFPagesAll if all pages following source first page from source\_actiff are to be inserted.

#### *before\_target\_page*

Denotes the page number before which the new pages will be inserted. This will become the page number of the first new page. This should be less than or equal to the number of pages in  $actiff$ . For the purposes of the  $actiff$  FILE pages are numbered from zero, therefore if  $page\_number$  is zero a new first page will be inserted into actiff before the existing first page.

If before\_target\_page is assigned kACTIFFPageAppend**,** or if it is higher than the number of existing pages, the new page will be appended to the end of actiff

*err* 

Ignored. Deprecated and may be removed in future releases.

## **Returns**

Zero on success.

ERR\_ACTIFF\_INVALID actiff or source\_actiff is invalid or not open.

ERR\_ACTIFF\_PAGE\_RANGE source\_actiff does not contain the page range requested.

On success, the current page is the last of the inserted pages.

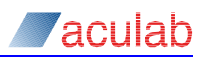

# <span id="page-15-0"></span>**3.4 actiff\_insert\_tiff\_pages**

# **Prototype Definition**

```
int actiff_insert_tiff_pages ( struct actiff_insert_pages_parms* 
insert_parms)
```
# **Parameters**

insert\_parms is a pointer to a structure of the following type:

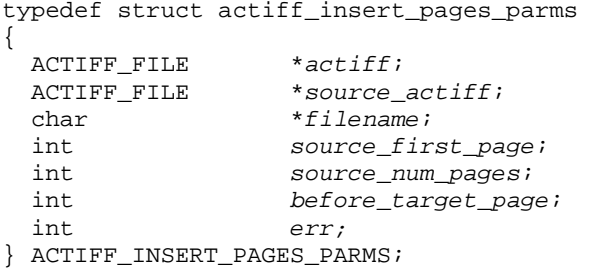

# **Description**

Opens a Group 3 TIFF file described by filename and inserts pages from this TIFF file into an open ACTIFF\_FILE.

# **Parameters**

*actiff* 

Must hold a pointer to an already open ACTIFF\_FILE. This is the target.

#### *source\_actiff*

This is a pointer to an already open ACTIFF. FILE which contains images. Or can be NULL if filename is specified.

# *filename*

The name of the TIFF file that is to be inserted into the destination, actiff. Ignored if source\_actiff points a valid ACTIFF\_FILE, opened for reading.

#### *source\_first\_page*

Identifies the first page to be inserted.

**NOTE** 

page indexing starts at 0.

#### *source\_num\_pages*

Identifies the number of pages to insert.

Set this parameter to kACTIFFPagesAll if the entire TIFF image is to be inserted.

#### *before\_target\_page*

Denotes the page number before which the new page will be inserted. This will become the page number of the first new page. This should be less than or equal to the number of pages in  $\alpha$ ctiff. For the purposes of the  $\alpha$ CTIFF FILE pages are numbered from zero, therefore if  $_{\text{page number}}$  is zero a new first page will be inserted into actiff before the existing first page.

If before\_target\_page is assigned kACTIFFPageAppend**,** or if it is higher than the

<span id="page-16-0"></span>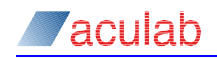

number of existing pages, the new page will be appended to the end of actiff*.* 

*err* 

Ignored. Deprecated and may be removed in future releases.

# **Returns**

The function returns 0 if the call was successful, or one of the following error codes

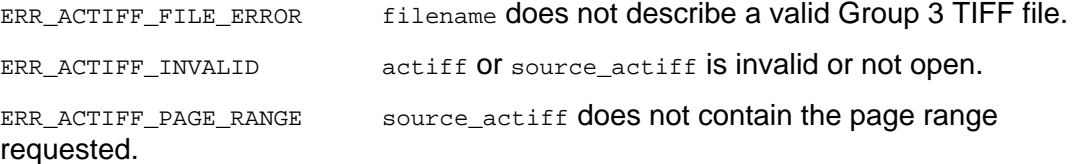

ERR\_SM\_BAD\_PARAMETER if source\_actiff and filename are both specified. Also returned if source actiff and filename are both not specified.

On return, the current page of actiff is the last of the inserted pages.

# **3.5 actiff\_remove\_pages**

# **Prototype Definition**

int actiff\_remove\_pages ( struct actiff\_remove\_pages\_parms\* remove\_parms )

## **Parameters**

{

remove\_parms is a pointer to a structure of the following type:

```
typedef struct actiff_remove_pages_parms
```
 ACTIFF\_FILE\* *actiff*; int *first\_page* int *num\_pages*; } ACTIFF\_REMOVE\_PAGES\_PARMS;

## **Description**

Removes a range of contiguous pages from an open ACTIFF\_FILE.

#### **Parameters**

*actiff* 

Must hold a pointer to an already open ACTIFF\_FILE.

*first\_page* 

Identifies the first page to be removed from actiff.

**NOTE** 

The first page is indexed from page 0.

#### *num\_pages*

Identifies the number of consecutive pages, beginning at first\_page, to be removed from actiff. If this is set to kACTIFFPagesAll then all pages, starting with the specified first page, will be removed.

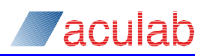

# **Returns**

The function returns 0 if the call was successful, or one of the following error codes

ERR\_ACTIFF\_INVALID actiff is invalid or not open.

ERR\_ACTIFF\_PAGE\_RANGE actiff does not contain the page range requested.

# <span id="page-18-0"></span>**4 Headers, footers and text pages**

# **Text Insertion**

A limited facility for insertion of text into images is provided by ACTIFF. Font support is very limited and is intended for addition of headers and footers, which generally give information about time, date, station ID and such like. It is possible to generate textonly pages by creating a blank page, and adding text lines.

# **NOTE**

It is conventional for the fax-sending system to provide a header, and for the receiving machine to provide a footer.

# **4.1 actiff\_add\_text\_lines**

## **Prototype Definition**

int actiff add text lines ( struct actiff add text lines parms\* text parms )

#### **Parameters**

{

text\_parms is a pointer to a structure of the following type:

```
typedef struct actiff_add_text_lines_parms 
       ACTIFF_FILE *actiff; 
       int text_mode; 
       ACTIFF_TEXT_LINE line1; 
       ACTIFF_TEXT_LINE line2; 
       ACTIFF_FONT *font; 
       float page_length; 
       int page_length_type; 
     } ACTIFF_ADD_TEXT_LINES_PARMS; 
     typedef struct actiff_text_line 
     { 
       char *left_text; 
       char *centre_text; 
                       char *right_text; 
       float position; 
       float margin; 
        int position_type; 
     } ACTIFF_TEXT_LINE;
```
#### **Description**

Inserts up to two lines of text into the current page of an open ACTIFF\_FILE.

It is required that actiff\_seek\_page be used first to navigate to the page that is to hold the text specified in the ACTIFF\_TEXT\_LINE.

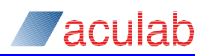

# **Parameters**

#### *actiff*

This is a pointer to an ACTIFF\_FILE that holds the page to which text is to be added.

#### *text\_mode*

Has three possible values:

kACTIFFTextModeInsert**,** which inserts text lines into the existing image. Existing image lines remain intact and consequently the page length increases by the combined height of the lines of text. The height of each line of text is defined by the num\_lines element of the ACTIFF\_FONT structure.

kACTIFFTextModeReplace maintains the page length by over-writing image lines with text.

kACTIFFTextModeMerge maintains the page length by merging text lines with the existing image. The resulting image is similar to that produced by using kACTIFFTextModeReplace, however, in this mode existing content on the affected lines is preserved.

#### *font*

A pointer to a structure of type ACTIFF\_FONT, which is returned by the function actiff\_build\_default\_font Of actiff\_bdf\_font\_init.

# **NOTE**

Currently this font only supports 8-bit, printable ASCII characters. Character values outside of this range will be replaced by a white-space character.

#### *page\_length*

Specifies the required (vertical) length of the page, after the text has been added. This can be used to extend the length in parallel with adding text. It may also be necessary in order to give meaning to dimensions, which are given relative to the bottom of the page, e.g. kACTIFFInchesFromBottom**.** If page\_length is set to zero, the parameter is ignored.

#### *page\_length\_type*

Specifies the dimensions used in the page length parameter. There are 3 possible values.

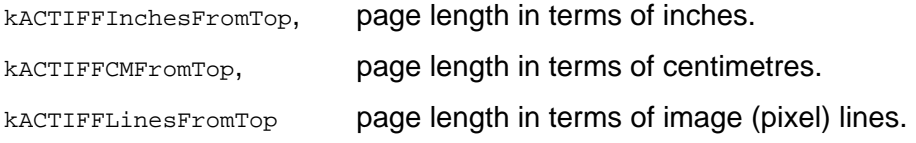

#### *line1 and line2*

Describe the text to be added, in the form of an ACTIFF\_TEXT\_LINE Structure, the structure is described below:

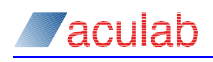

## *left\_text, centre\_text and right\_text*

Three optional text strings. A single line of text will be formatted using these three strings as follows:

left text is left-justified.

right\_text is right-justified.

centre\_text is centre-justified.

In the event that the total length is wider than the page, the text line will be truncated. The individual strings have the following priority:

- 1. centre text is moved to the left or right in order to avoid left text and right\_text.
- 2. centre\_text is truncated to fit between left\_text and right\_text.
- 3. right text is truncated to fit to the right of left text.
- 4. left\_text is truncated to fit on the page.

If all of the text fields are NULL, no line will be added, even in "insert" mode.

#### *position*

Specifies the vertical position of the line of text, relative to the top or bottom of the page, as specified by position\_type.

#### *position\_type*

Can have one of the following values, which are:

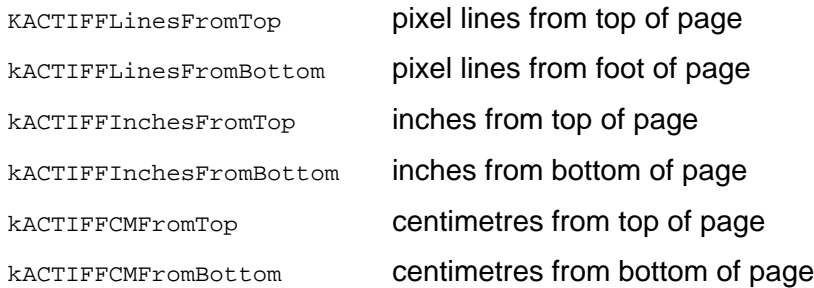

Positions relative to the bottom of the page specify the bottom of the text line. Positions relative to the top of the page specify the top of the text line. Bear in mind that in "insert" mode, the page length will alter when the lines are inserted.

In the event that the position of line2 is higher up the page than that of line1, the position of the second line will be adjusted to just below that of the first. That is, it is a constraint of this function that line2 is below line1.

#### *margin*

specifies a margin to the left and right of the text line. The units of margin are interpreted as consistent with the position type.

## **Returns**

The function returns 0 if the call was successful, or one of the following error codes

ERR\_ACTIFF\_INVALID actiff is invalid or not open.

not possible.

ERR\_SM\_OS\_RESOURCE\_PROBLEM in the event that internal memory allocations were

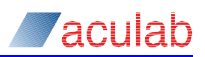

# <span id="page-21-0"></span>**4.2 actiff\_build\_default\_font**

# **Prototype Definition**

ACTIFF\_FONT \*actiff\_build\_default\_font(void)

# **Description**

Returns the default ACTIFF FONT for use in text-insertion routines.

# **Returns**

The function returns a pointer to the ACTIFF\_FONT object if the call was successful, or NULL if the font could not be located.

# **4.3 actiff\_free\_font**

# **Prototype Definition**

void actiff\_free\_font(ACTIFF\_FONT \*font)

# **Description**

Frees the memory used by font. The parameter font would have typically been returned by actiff\_build\_default\_font or actiff\_bdf\_font\_init.

# **4.4 actiff\_bdf\_font\_init**

# **Prototype Definition**

ACTIFF\_FONT \*actiff\_bdf\_font\_init (char \*bdfFileName, int \*ErrorCode)

# **Description**

This function opens the font file specified by "bdfFileName" for reading in text mode. It is assumed that the BDF font format is version 2.1 or 2.2. The bitmap data is extracted from the font file and converted into an ACTIFF\_FONT structure.

# **NOTE**

This API only handles text versions of BDF font files. Binary format BDF font files are not supported.

# **NOTE**

Unicode variants of BDF font files are not supported.

It is acknowledged that BDF font files can contain more than 256 characters (glyphs). In such cases only the first 256 glyphs are encoded. The remaining glyphs are ignored. Therefore, only the first 256 characters will be available for use.

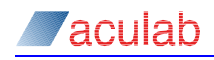

# **Returns**

Upon success, actiff\_bdf\_font\_init returns a pointer to a valid ACTIFF\_FONT structure. This pointer can be used as required. NULL is returned otherwise, and ErrorCode is set to a non-zero value and may be one of the following:

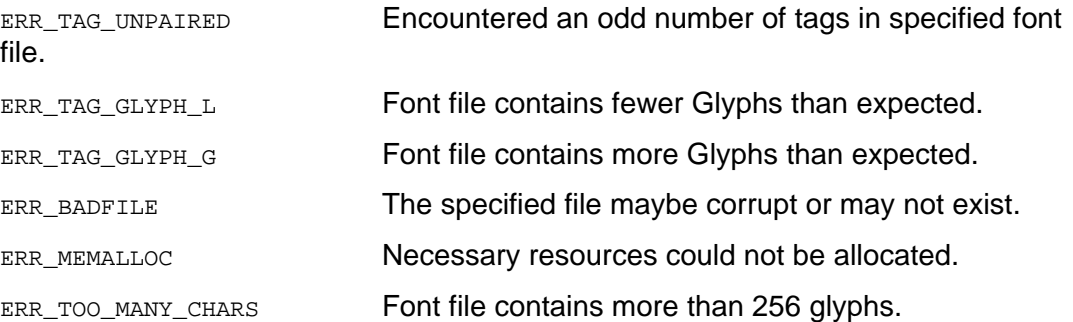

**NB:** All the above error codes cause the function to return a NULL pointer, except ERR\_TOO\_MANY\_CHARS, which is not deemed as critical. Only the first 256 glyphs are encoded and a valid pointer is returned in this case.